# Modificando los parámetros: Simulación por subregiones

**Juan Carlos Zamora**

[jzamora@catie.ac.cr](mailto:jzamora@catie.ac.cr) Laboratorio de Modelado Ambiental, PCCC, CATIE

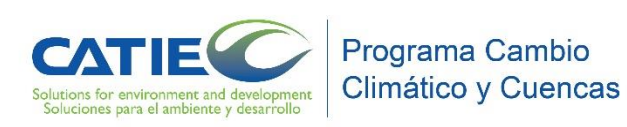

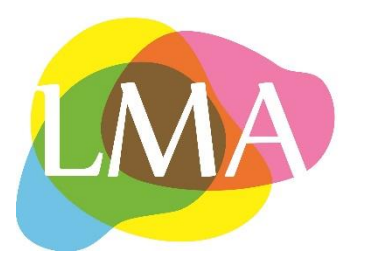

## Utilizando el concepto de *Región*

- Subregión es usado para dividir un mapa en regiones para procesar cada conjunto de datos por separado, y luego combinar los resultados de nuevo al final.
- Haciendo uso del análisis de subregión, se puede definir una secuencia de operaciones que serán aplicadas sólo a ciertas subregiones o establecer parámetros diferentes y coeficientes para cada subregión, modelando por consiguiente el contexto regional que influye en un fenómeno particular.

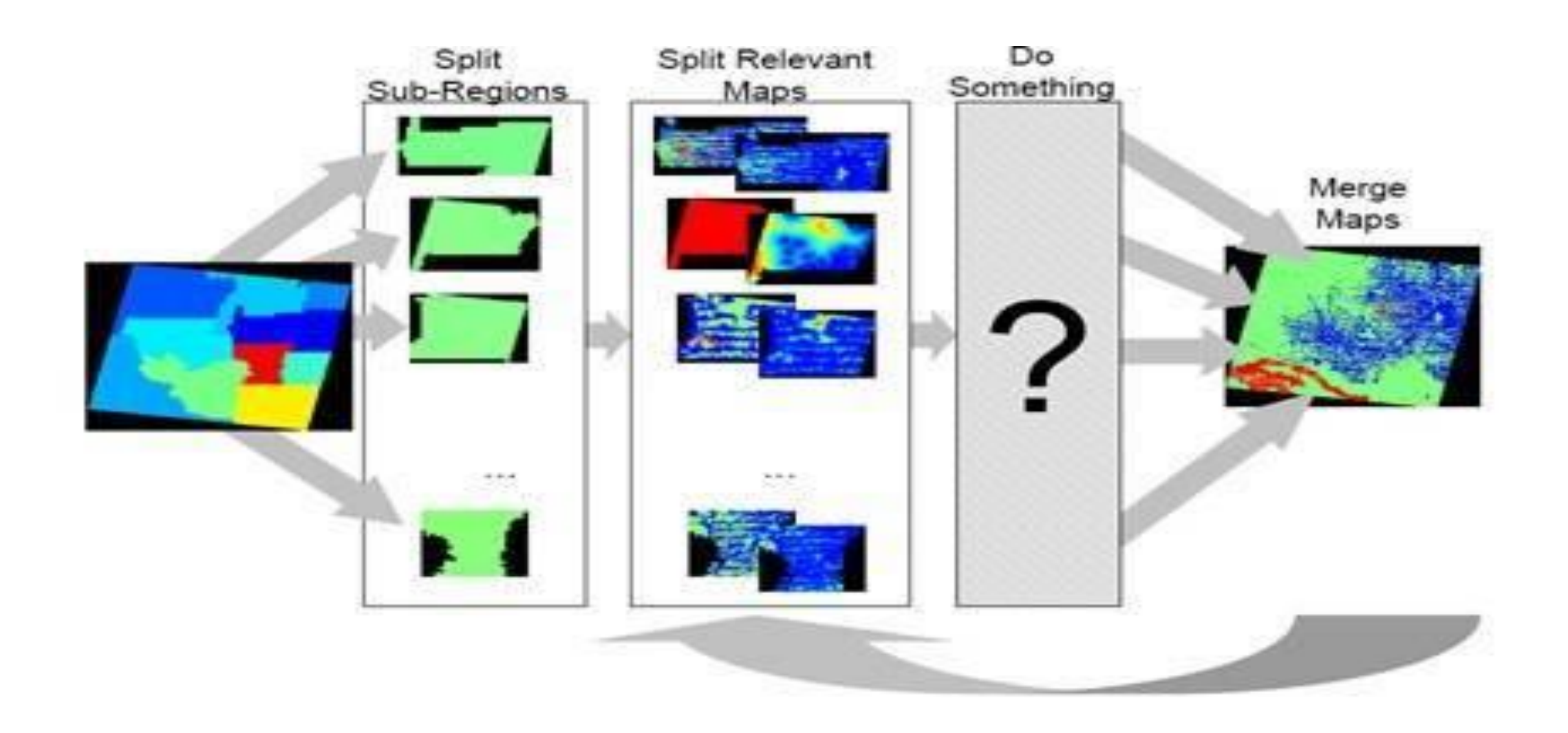

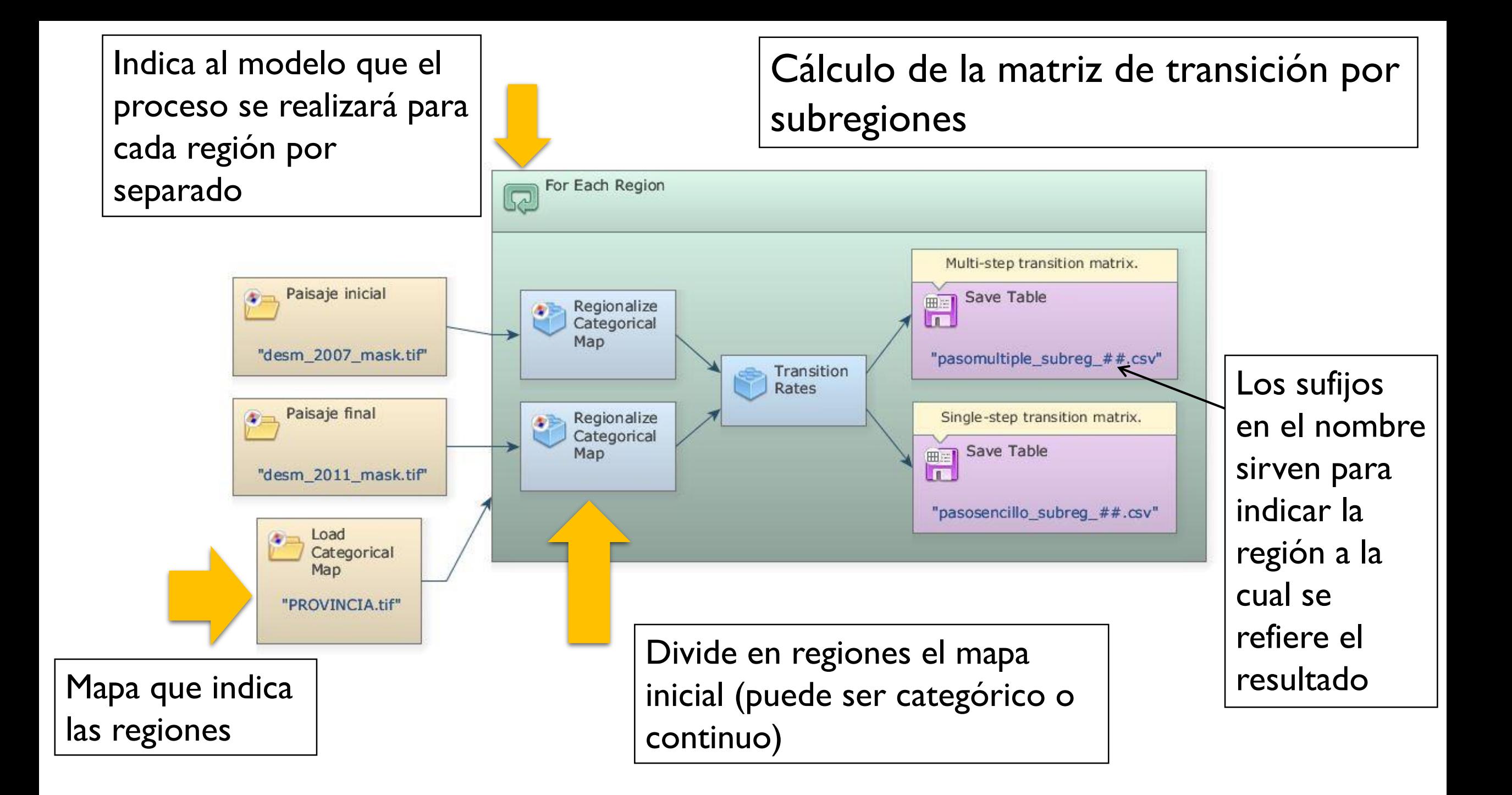

#### Cálculo de pesos de evidencia por subregiones

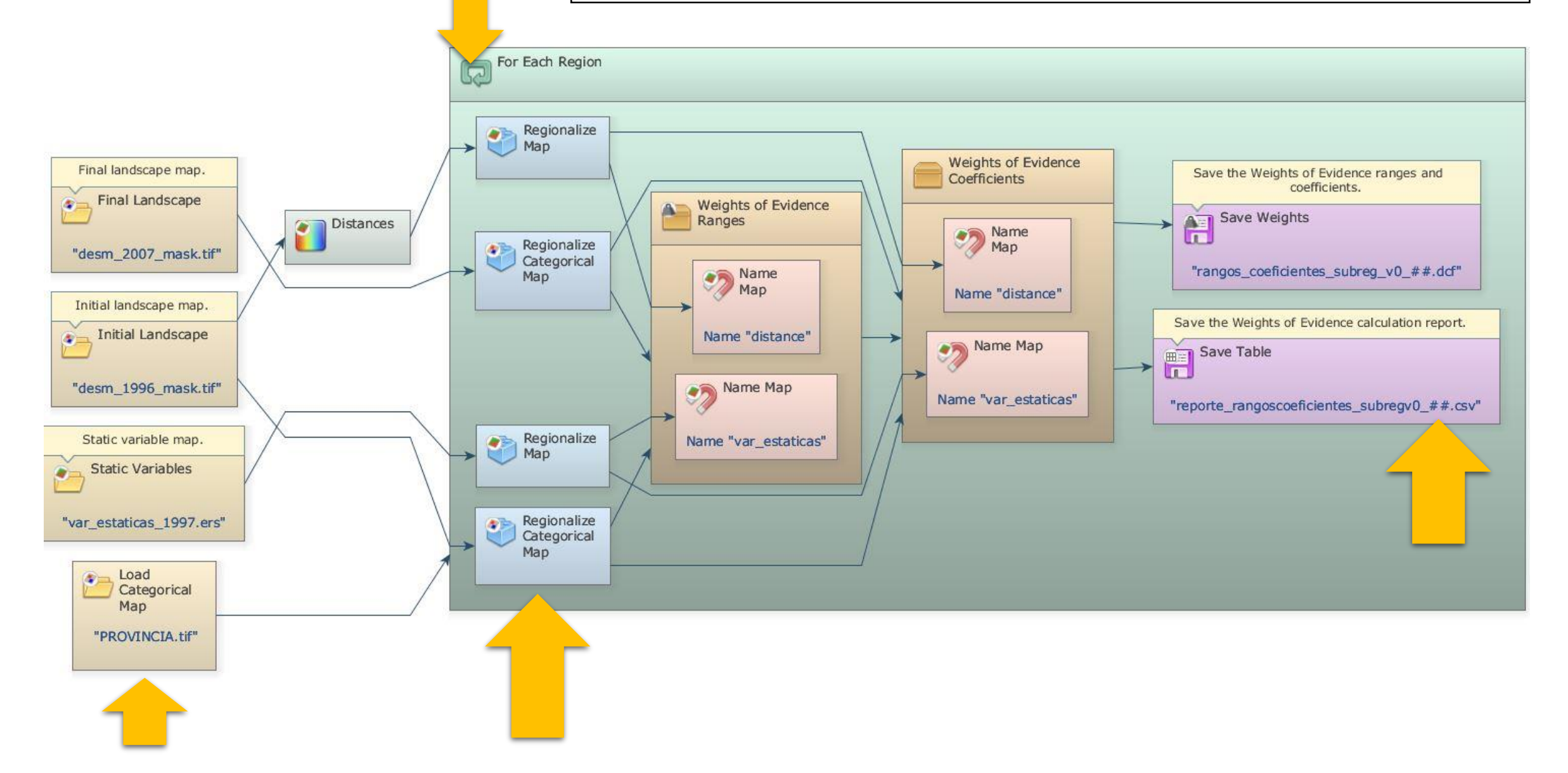

#### Simulación de cambio de uso por subregiones

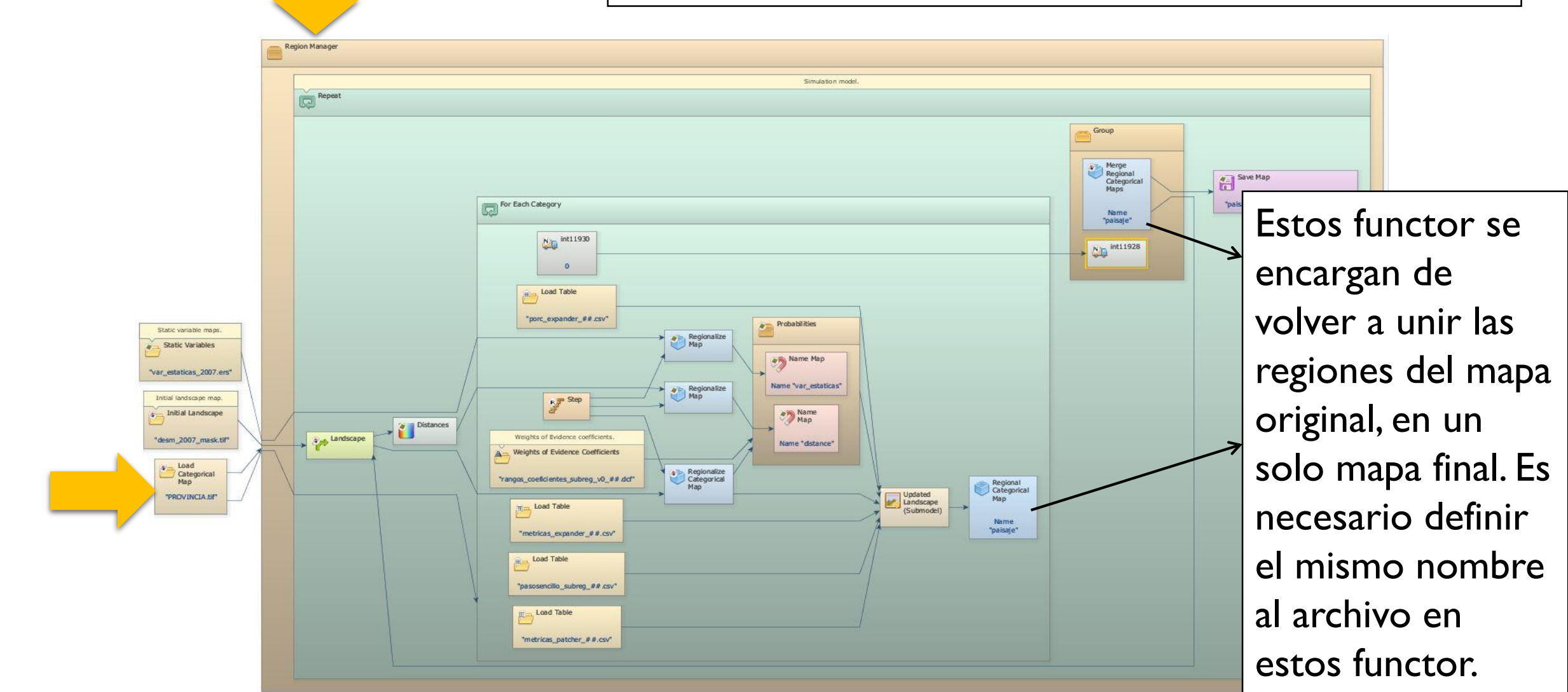

El functor Region Manager, se encarga de la manipulación de los datos en subregiones (lee los datos de entrada por subregiones y luego los vuelve a unir)

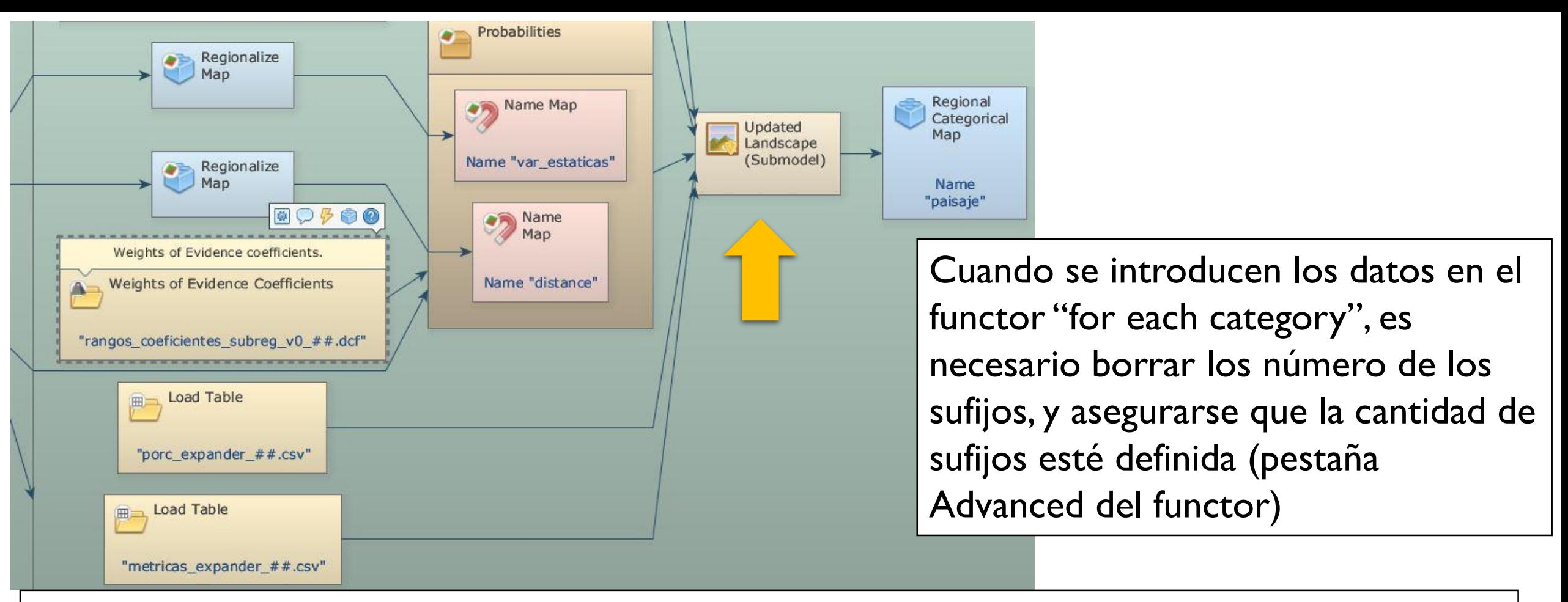

Las métricas del Expander y Patcher, así como el porcentaje de cambio pueden ser especificados para cada subregión.

Solamente es necesario crear una tabla con los valores para cada subregión, luego introducirlo por medio de un Load Table, dentro del functor For each Category. Las tablas pueden ser creadas y guardadas directamente en el functor Updated Landscape (Submodel), o modificando directamente la tabla en Load Table (es necesario crear un archivo por región)

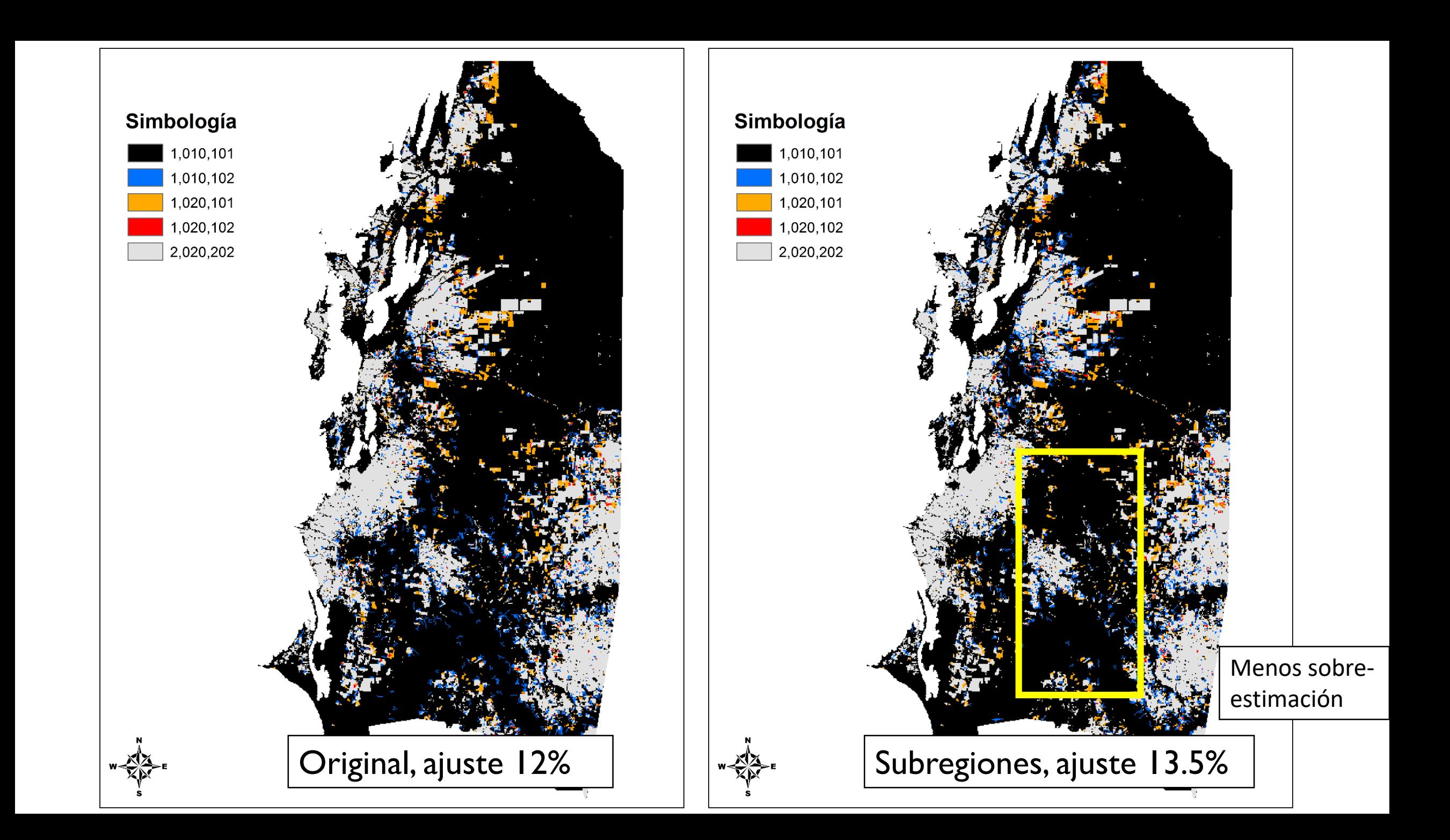

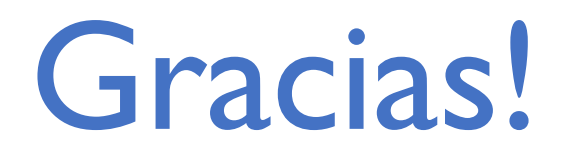

## **Juan Carlos Zamora**

[jzamora9@gmail.com](mailto:jzamora9@gmail.com)

### Laboratorio de Modelado Ambiental, PCCC, CATIE

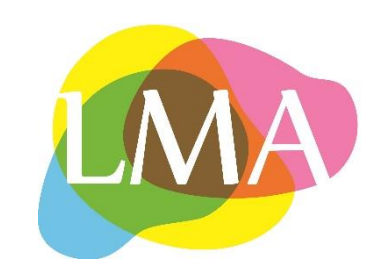